Prof Esp. Jonas Willian

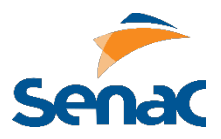

Escreva o código HTML para reproduzir a página a seguir, respeitando as formatações indicadas.

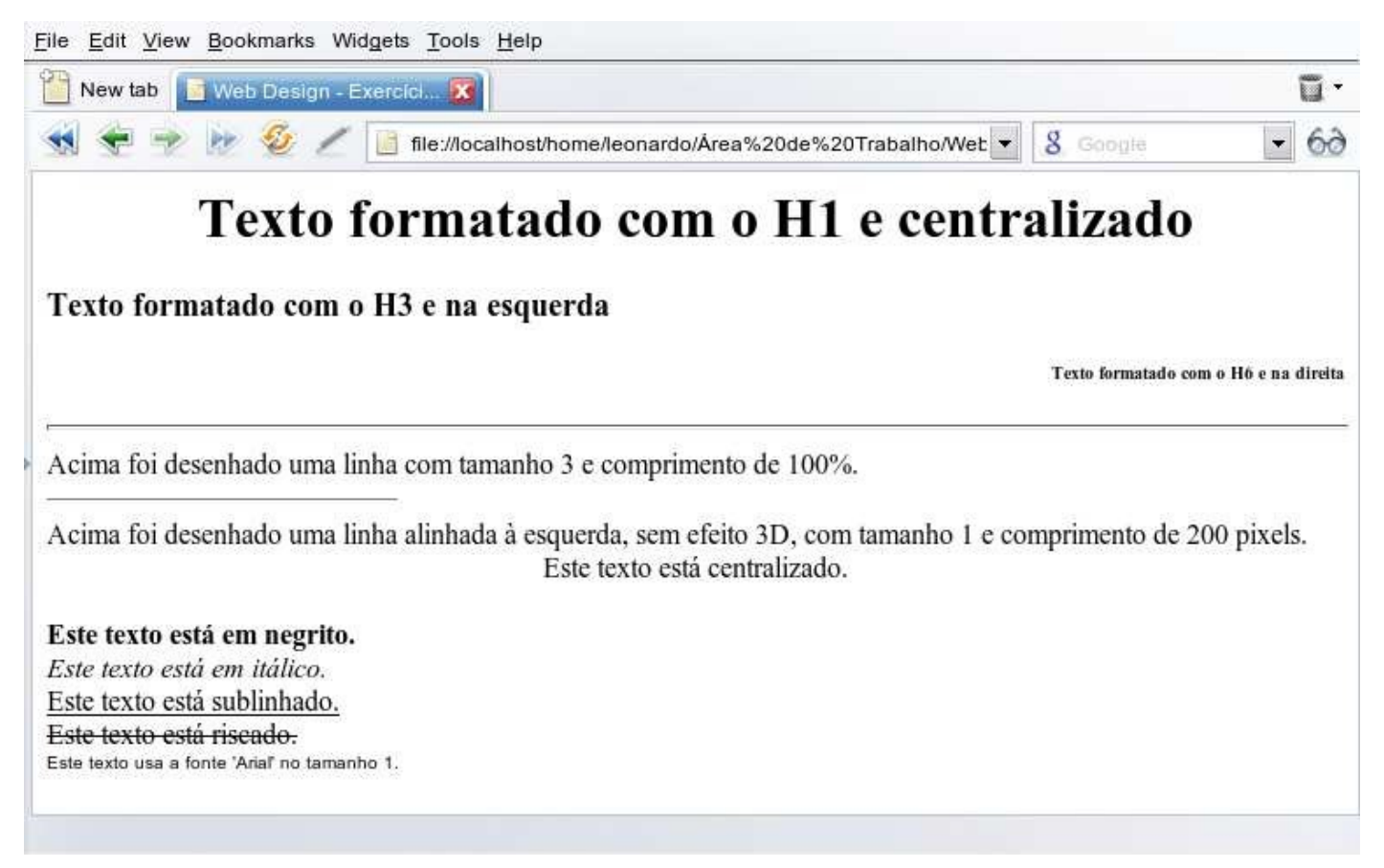

Agora identifique os erros no código HTML a seguir:

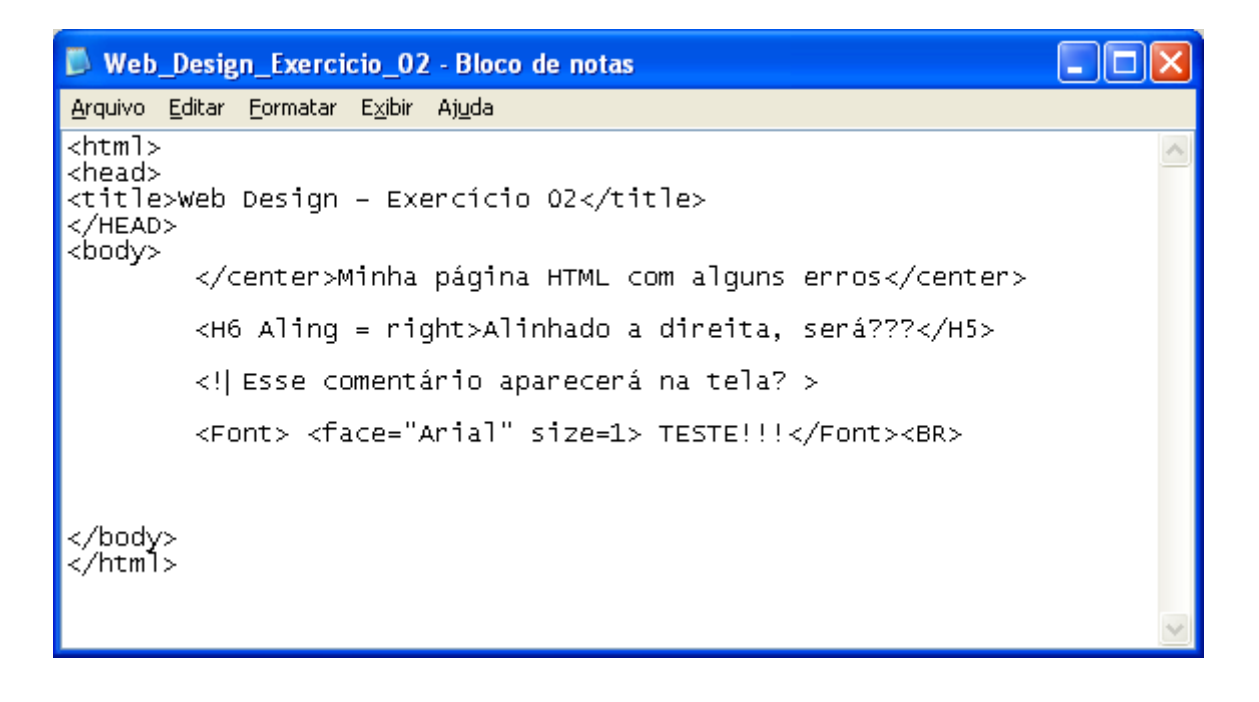